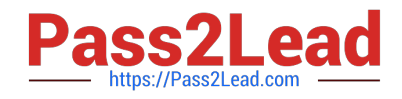

# **PAS-C01Q&As**

### AWS Certified: SAP on AWS - Specialty exam

## **Pass Amazon PAS-C01 Exam with 100% Guarantee**

Free Download Real Questions & Answers **PDF** and **VCE** file from:

**https://www.pass2lead.com/pas-c01.html**

100% Passing Guarantee 100% Money Back Assurance

Following Questions and Answers are all new published by Amazon Official Exam Center

**C** Instant Download After Purchase

- **83 100% Money Back Guarantee**
- 365 Days Free Update
- 800,000+ Satisfied Customers

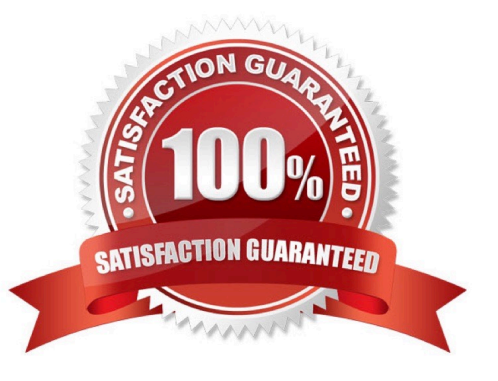

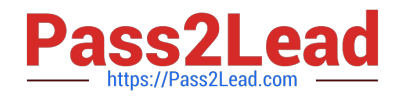

#### **QUESTION 1**

A company is using a multi-account strategy for SAP HANA and SAP BW 4HANA instances across development QA and production systems m the same AWS Region Each system is hosted m its own VPC The company needs to establish cross-VPC communication between the SAP systems.

The company might add more SAP systems m the future. The company must create connectivity across the SAP systems and hundreds of AWS accounts. The solution must maximize scalability and reliability.

Which solution will meet these requirements?

A. Create an AWS Transit Gateway in a central networking account Attach the transit gateway to the AWS accounts Set up routing and a network ACL to establish communication

B. Set up VPC peering between the accounts Configure routing in each VPC to use the VPC peering links

C. Create a transit VPC that uses the hub-and-spoke model set up routing to use the transit VPC for communication between the SAP systems

D. Create a VPC link for each SAP system Use the VPC links to connect the SAP systems

#### Correct Answer: A

#### **QUESTION 2**

A company is running SAP ERP Central Component (SAP ECC) with a Microsoft SQL Server database on AWS A solutions architect must attach an additional 1 TB Amazon Elastic Block Store (Amazon EBS) volume. The company needs to write the SQL Server database backups to this EBS volume before moving the database backups to Amazon S3 for long-term storage.

Which EBS volume type will meet these requirements MOST cost-effectively?

A. Throughput Optimized HDD (st1)

B. Provisioned IOPS SSD (io3)

- C. General Purpose SSD (gp3)
- D. Cold HDD (sc1)

Correct Answer: B

#### **QUESTION 3**

A company is planning to deploy a new SAP NetWeaverABAP system on AWS with an Oracle database that runs on an Amazon EC2 instance. The EC2 instance uses a Linux- based operating system. The company needs a database storage solution that provides flexibility to adjust the IOPS regardless of the allocated storage size.

Which solution will meet these requirements MOST cost-effectively?

A. General Purpose SSD (gp3) Amazon Elastic Block Store (Amazon EBS) volumes

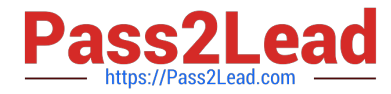

- B. Amazon Elastic File System (Amazon EFS) Standard-Infrequent Access (Standard-IA) storage class
- C. Amazon FSx for Windows File Server

D. Provisioned IOPS SSD (io2) Amazon Elastic Block Store (Amazon EBS) volumes

Correct Answer: C

#### **QUESTION 4**

A company is running an SAP on Oracle system on IBM Power architecture in an on- premises data center. The company wants to migrate the SAP system to AWS. The Oracle database is 15 TB n size The company has set up a 100 Gbps AWS Direct Connect connection to AWS from the on-premises data center.

Which solution should the company use to migrate the SAP system MOST quickly?

A. Before the migration window build a new installation of the SAP system on AWS by using SAP Software Provisioning Manager. During the migration window export a copy of the SAP system and database by using the heterogeneous system copy process and R3load Copy the output of the SAP system files to AWS through the Direct Connect connection import the SAP system to the new SAP installation on AWS Switch over to the SAP system on AWS

B. Before the migration window build a new installation of the SAP system on AWS by using SAP Software Provisioning Manager Back up the Oracle database by using native Oracle tools Copy the backup of the Oracle database to AWS through the Direct Connect connection Import the Oracle database to me SAP system on AWS Configure Oracle Data Guard to begin replication on-premises database log changes from the SAP system to the new AWS system During the migration window use Oracle to replicate any remaining changes to the Oracle database hosted on AWS Switch over to the SAP system on AWS

C. Before the migration window build a new installation of the SAP system on AWS by using SAP Software Provisioning Manager Create a staging Oracle database on premises to perform Cross Platform Transportable Tablespace (XTTS) conversion on the Oracle database Take a backup of the convened staging database Copy the converted backup to AWS through the Direct Connect connection import the Oracle database backup to the SAP system on AWS Take regularly scheduled incremental backups and XTTS conversions of the staging database Transfer these backups and conversions to the AWS target database During the migration window, perform a final incremental Oracle backup

Convert the final Oracle backup by using XTTS Replay the logs in the target Oracle database hosted on AWS Switch over to the SAP system on AWS

D. Before the migration window launch an appropriately sized Amazon EC2 instance on AWS to receive the migrated SAP database Create an AWS Server Migration Service (AWS SMS) job to take regular snapshots of the on-premises Oracle hosts Use AWS SMS to copy the snapshot as an AMI to AWS through the Direct Connect connection Create a new SAP on Oracle system by using the migrated AMI During the migration window take a final incremental SMS snapshot and copy the snapshot to AWS Restart the SAP system by using the new up-to-date AMI Switch over to the SAP system on AWS

Correct Answer: D

#### **QUESTION 5**

A company hosts its SAP NetWeaver workload on SAP HANA m the AWS Cloud The SAP NetWeaver application is protected by a cluster solution that uses Red Hat Enterprise Linux High Availability Add-On The duster solution uses an overlay IP address to ensure that the high availability cluster is still accessible during failover scenarios. An SAP solutions architect needs to facilitate the network connection to this overlay IP address from multiple locations These

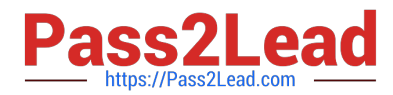

locations include more than 25 VPCs other AWS Regions and the on-premises environment The company already has set up an AWS Direct Connect connection between the on-premises environment and AWS. What should the SAP solutions architect do to meet these requirements in the MOST scalable manner?

A. Use VPC peering between the VPCs to route traffic between them

- B. Use AWS Transit Gateway to connect the VPCs and on-premises networks together
- C. Use a Network Load Balancer to route connections to various targets within VPCs

D. Deploy a Direct Connect gateway to connect the Direct Connect connection over a private VIF to one or more VPCs in any accounts

Correct Answer: D

[Latest PAS-C01 Dumps](https://www.pass2lead.com/pas-c01.html) [PAS-C01 VCE Dumps](https://www.pass2lead.com/pas-c01.html) [PAS-C01 Study Guide](https://www.pass2lead.com/pas-c01.html)